# Package 'brainflowprobes'

February 1, 2024

<span id="page-0-0"></span>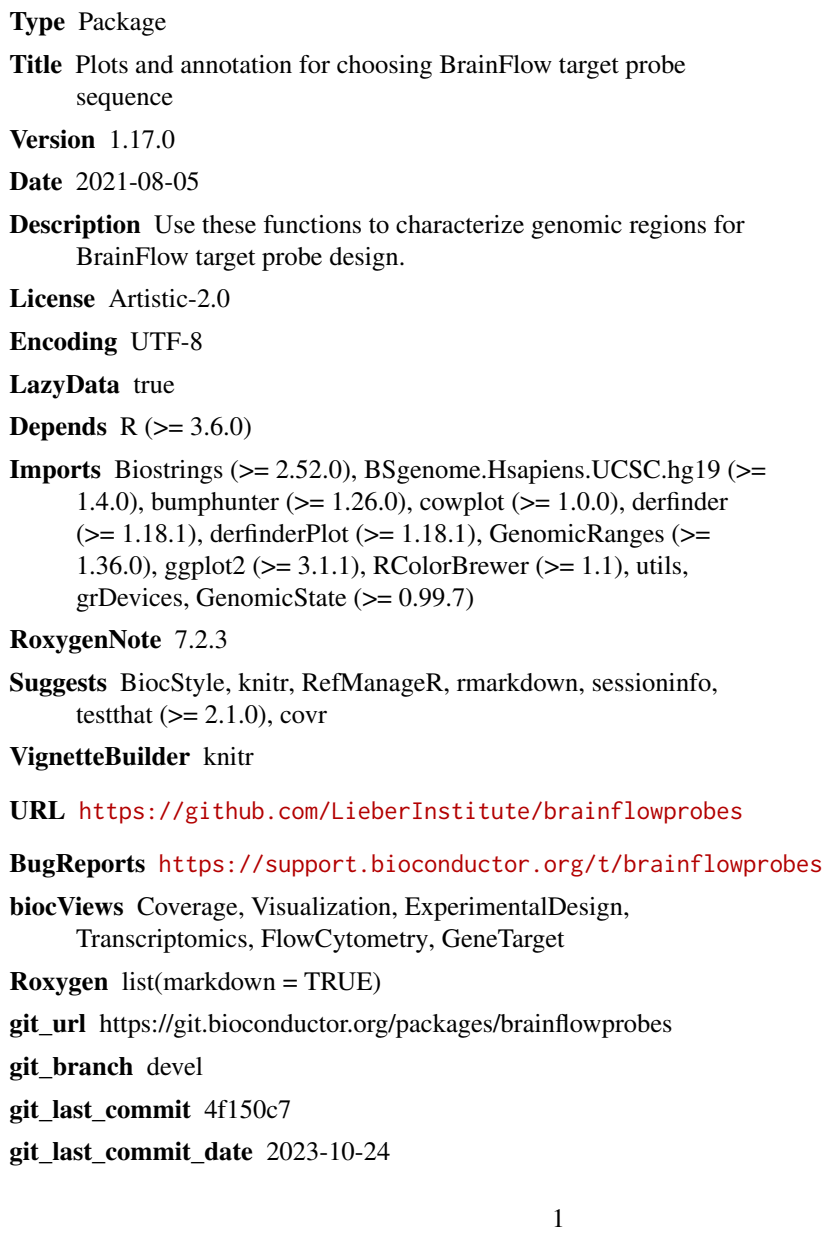

<span id="page-1-0"></span>Repository Bioconductor 3.19

Date/Publication 2024-02-01

Author Amanda Price [aut, cre] (<<https://orcid.org/0000-0001-7352-3732>>), Leonardo Collado-Torres [ctb] (<<https://orcid.org/0000-0003-2140-308X>>)

Maintainer Amanda Price <amanda.joy.price@gmail.com>

# **Contents**

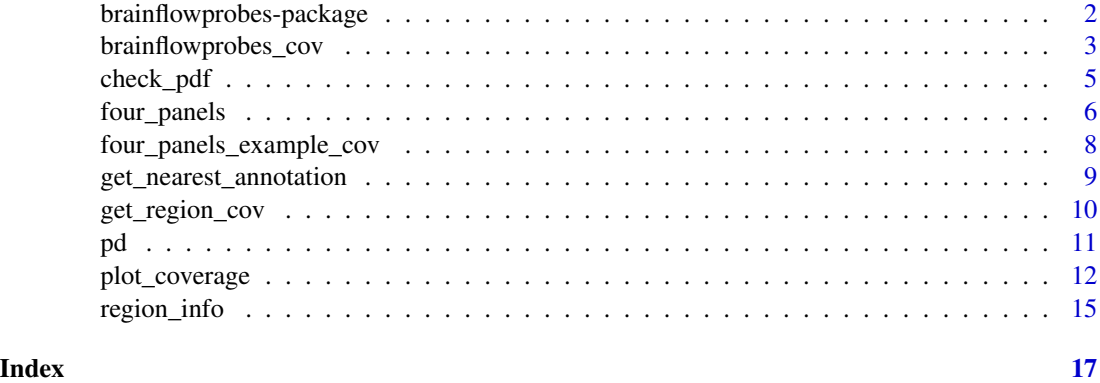

```
brainflowprobes-package
```
*brainflowprobes: Plots and annotation for choosing BrainFlow target probe sequence*

# Description

Use these functions to characterize genomic regions for BrainFlow target probe design.

# Author(s)

Maintainer: Amanda Price <amanda.joy.price@gmail.com> [\(ORCID\)](https://orcid.org/0000-0001-7352-3732)

Other contributors:

• Leonardo Collado-Torres <lcolladotor@gmail.com> [\(ORCID\)](https://orcid.org/0000-0003-2140-308X) [contributor]

# See Also

Useful links:

- <https://github.com/LieberInstitute/brainflowprobes>
- Report bugs at <https://support.bioconductor.org/t/brainflowprobes>

<span id="page-2-1"></span><span id="page-2-0"></span>brainflowprobes\_cov *Extract coverage data for a set of regions*

# Description

This function extracts the data from the BigWig coverage files that is then used by [four\\_panels.](#page-5-1) This function can take a while to run depending on your internet connection. Furthermore, this function relies on functionality in the rtracklayer package for reading BigWig files which does not work in Windows machines. The data extracted by this function is also used by [plot\\_coverage.](#page-11-1)

# Usage

```
brainflowprobes_cov(REGION, PD = brainflowprobes::pd, VERBOSE = TRUE)
```
#### Arguments

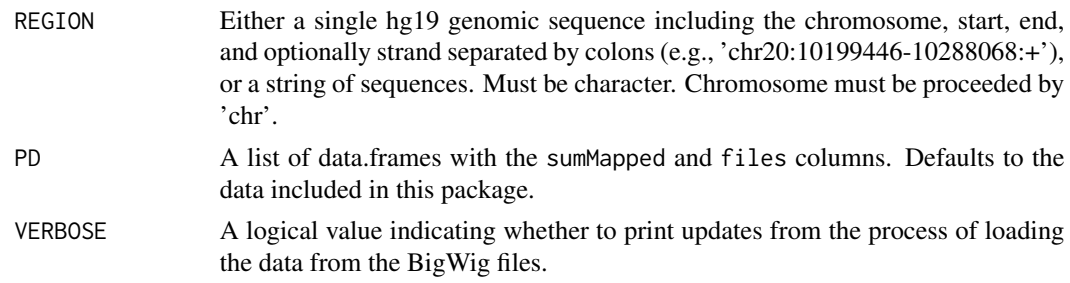

#### Value

A list of region coverage coverage data.frame lists used by [four\\_panels](#page-5-1) and [plot\\_coverage.](#page-11-1) That is, a list with one element per dataset in [pd](#page-10-1) (so four: Sep, Deg, Cell, Sort). Each element of the output list is a list with one data.frame per input region. In the case of four\_panels\_example\_cov there was only one input region hence each region coverage data.frame list has one element. A region coverage data.frame has one column per sample and one row per genome base-pair for the given region and dataset.

# Author(s)

Leonardo Collado-Torres

- ## This function loads data from BigWig files using the rtracklayer package.
- ## This functionality is not supported on Windows OS machines!
- if (.Platform\$OS.type != "windows") {

```
## How long this takes to run will depend on your internet connection.
example_cov <- brainflowprobes_cov("chr20:10286777-10288069:+",
    PD = lapply(brainflowprobes::pd, head, n = 2)
```

```
## Output examination:
    # A list with one element per element in brainflowprobes::pd
    stopifnot(is.list(example_cov))
    stopifnot(identical(
        names(example_cov),
        names(brainflowprobes::pd)
   ))
    # For each dataset, brainflowprobes_cov() returns a list of region
    # coverage data.frames. In this example, there was a single input region.
    stopifnot(all(
        sapply(example_cov, length) ==
            length(
                GenomicRanges::GRanges("chr20:10286777-10288069:+")
            )
   ))
    # Then each data.frame itself has 1 row per genome base-pair in the region
    stopifnot(
        all(
            sapply(example_cov, function(x) {
                nrow(x[[1]])
            }) ==
                GenomicRanges::width(
                    GenomicRanges::GRanges("chr20:10286777-10288069:+")
                )
        )
   \lambda# and one column per sample in the dataset unless you subsetted the data
    # like we did earlier when creating "example_cov".
    stopifnot(identical(
        sapply(four_panels_example_cov, function(x) {
            ncol(x[[1]])
        }),
        sapply(pd, nrow)
   ))
## This is how the example data included in the package was made:
## Not run:
## This can take about 10 minutes to run!
four_panels_example_cov <- brainflowprobes_cov("chr20:10286777-10288069:+")
## End(Not run)
## If you are interested, you could download all the BigWig files
## in the \code{brainflowprobes::pd} list of data.frames from the
## \code{files} column to your disk. Doing so will greatly increase the
## speed for \code{brainflowprobes_cov} and the functions that depend on
## this data. Then edit \code{brainflowprobes::pd} \code{files} to point to
## your local files.
```
}

```
## Web location of BigWig files
lapply(brainflowprobes::pd, function(x) head(x$files))
```
# check\_pdf *Check the PDF file*

#### Description

This function checks that the PDF file does not exist to avoid overwriting a plot the user has previously made.

# Usage

```
check_pdf(PDF = "four_panels.pdf", OUTDIR = tempdir())
```
# Arguments

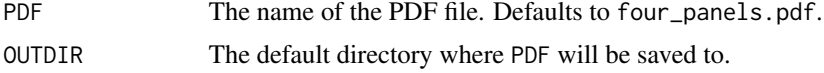

# Details

This is an utility function used by [four\\_panels](#page-5-1) and [plot\\_coverage.](#page-11-1)

#### Value

The path to the PDF file if the file doesn't exist. It appends the pdf file extension if it was absent from PDF.

# Author(s)

Leonardo Collado-Torres

```
## Choose a random PDF file
PDF <- paste0("test_", stats::runif(1, max = 1e10))
```

```
## Initially this works because the output PDF does not exist.
PDF <- check_pdf(PDF)
## It also adds the PDF extension if the user didn't supply it.
PDF
```

```
## Create a dummy PDF file
pdf(file = PDF)
plot(1, 1)
dev.off()
```

```
## Now it doesn't work since the PDF file already exists.
testthat::expect_error(
    check_pdf(basename(PDF)),
    "already exists! Rename or erase it"
)
```
<span id="page-5-1"></span>four\_panels *Plot expression coverage in four datasets for candidate probe sequences.*

# Description

four\_panels creates four plots for each candidate probe sequence. The first plot (Separation) shows the adjusted read coverage in cytosolic and nuclear RNA from human postmortem cortex. The second plot (Degradation) shows coverage in human cortical samples exposed to room temperature for 0-60 minutes. The third plot (Sorted) shows RNA coverage in nuclei that had been sorted based on reactivity to NeuN-antibody, a neuronal marker. NeuN+ samples are enriched for neurons, and NeuN- samples are enriched for non-neurons. The fourth plot (Single Cells) shows the expression coverage in single cells isolated from human temporal lobe.

#### Usage

```
four_panels(
 REGION,
 PDF = "four_panels.pdf",
  OUTDIR = tempdir(),JUNCTIONS = FALSE,
  COVERAGE = NULL,
  CODING_ONLY = FALSE,
  VERBOSE = TRUE
)
```
#### **Arguments**

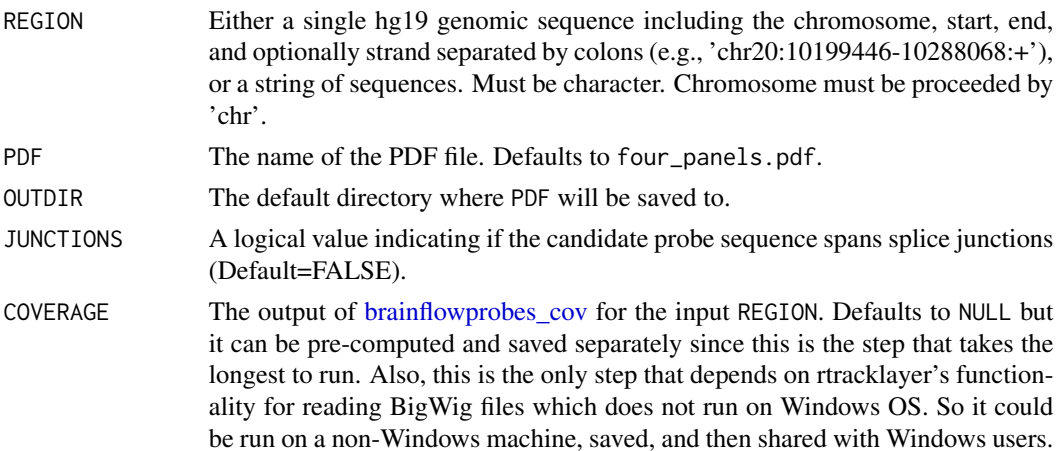

<span id="page-5-0"></span>

# <span id="page-6-0"></span>four\_panels 7

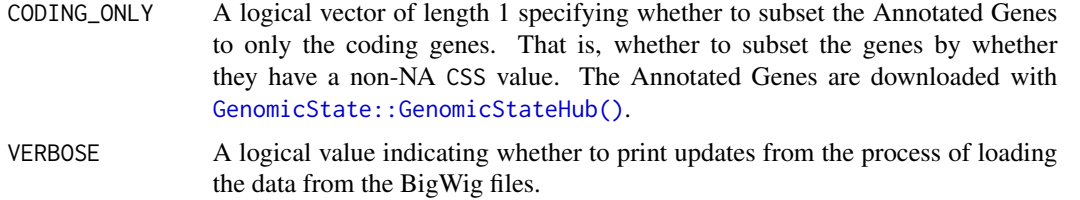

# Value

four\_panels() first annotates the input candidate probe sequence(s) in REGION using bumphunter: :matchGenes(), and then cuts the expression coverage for each sequence from each sample in four different datasets (see the BrainFlow publication for references) using [derfinder::getRegionCoverage\(\)](#page-0-0). The coverage is normalized to the total mapped reads per sample and kilobase width of each probe region before log2 transformation. The four plots are labeled by the dataset and the plots are topped by the sequence coordinates, sequence width, and the name of the nearest gene.

A good candidate probe sequence will have several characteristics. In the Separation data, the sequence should be relatively highly expressed in nuclear RNA, at least in your age of interest. The sequence should also show stable expression over the 60 minutes of room temperature exposure in the Degradation data. The sequence should also be expressed in the appropriate NeuN fraction (depending on cell type specificity) in the Sorted dataset, and also be expressed in the right cell type in the Single Cell dataset.

four\_panels() saves the results as four\_panels.pdf in a temporary directory unless otherwise specified with OUTDIR.

if(JUNCTIONS), this means that the candidate probe sequence spans splice junctions. In this case, the character vector of regions should represent the coordinates of each exon spanned in the sequence. if(JUNCTIONS), four\_panels() will sum the coverage of each exon and plot that value for each dataset instead of creating an independent set of plots for each exon. This is a way to avoid deflating coverage by including lowly-expressed intron coverage in the plots.

#### Author(s)

Amanda J Price

```
## Here we use the pre-saved example coverage data such that this example
## will run fast!
four_panels("chr20:10286777-10288069:+",
    COVERAGE = four_panels_example_cov
)
## Not run:
## Without using COVERAGE, this function reads BigWig files from the web
## using rtracklayer and this functionality is not supported on Windows
## machines.
if (.Platform$OS.type != "windows") {
    ## This example takes 10 minutes to run!
    four_panels("chr20:10286777-10288069:+")
}
```

```
## These examples will take several minutes to run depending on your
## internet connection
four_panels(c(
    "chr20:10286777-10288069:+",
    "chr18:74690788-74692427:-",
    "chr19:49932861-49933829:-"
))
PENK_exons <- c(
    "chr8:57353587-57354496:-",
    "chr8:57358375-57358515:-",
    "chr8:57358985-57359040:-",
    "chr8:57359128-57359292:-"
)
## General syntax
four_panels(PENK_exons,
    JUNCTIONS = TRUE,
    PDF = "PDF_file.pdf", OUTDIR = "/path/to/directory/"
)
four_panels("chr20:10286777-10288069:+",
   PDF = "PDF_file.pdf", OUTDIR = "/path/to/directory/"
)
## Explore the effect of changing CODING_ONLY
## Check how gene name changes in the title of the plot
## (everything else stays the same)
cov <- brainflowprobes_cov("chr10:135379301-135379311:+")
four_panels("chr10:135379301-135379311:+", COVERAGE = cov)
four_panels("chr10:135379301-135379311:+",
   COVERAGE = cov,
   PDF = "coding_only_four_panels", CODING_ONLY = TRUE
)
## End(Not run)
```
four\_panels\_example\_cov

```
Example base-pair region coverage data
```
# Description

A list of base-pair region coverage data.frame lists used for exemplifying the package functionality. This is the data extracted for the example region chr20:10286777-10288069:+ by looping through the phenotype tables stored in pd and using the [getRegionCoverage](#page-0-0) function. This can be reproduced using the [brainflowprobes\\_cov](#page-2-1) function in this package.

<span id="page-7-0"></span>

#### <span id="page-8-0"></span>Format

A list with the base-pair coverage output from [brainflowprobes\\_cov](#page-2-1) with the example region used throughout the package documentation ('chr20:10286777-10288069:+').

Sep base-pair coverage region data.frame list for pd\$Sep,

Deg base-pair coverage region data.frame list for pd\$Deg,

Cell base-pair coverage region data.frame list for pd\$Cell,

Sort base-pair coverage region data.frame list for pd\$Sort.

# See Also

[four\\_panels](#page-5-1) [plot\\_coverage](#page-11-1)

# Examples

```
if (FALSE) {
    ## Takes about 10 minutes to run!
   four_panels_example_cov <- brainflowprobes_cov(
        "chr20:10286777-10288069:+"
    )
}
```
get\_nearest\_annotation

*Compute the nearest annotation to the annoated genes in brainflowprobes*

#### Description

For a given set of genomic regions, this function computes the nearest annotation information using the Annotated Genes required by this package. The Annotated Genes are actually provided by [GenomicState::GenomicStateHub\(\)](#page-0-0).

#### Usage

```
get_nearest_annotation(gr, CODING_ONLY = FALSE)
```
#### Arguments

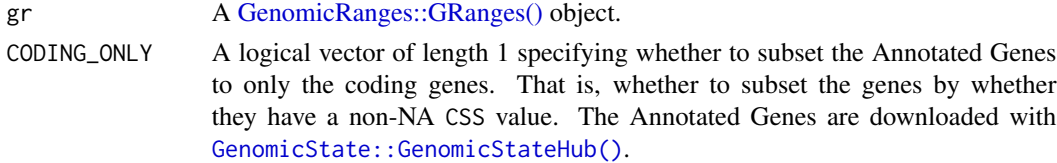

# Details

This is an utility function used by [region\\_info,](#page-14-1) [four\\_panels](#page-5-1) and [plot\\_coverage.](#page-11-1)

# Value

The [bumphunter::matchGenes\(\)](#page-0-0) output for the annotation information using the Annotated Genes for Gencode version 31 on hg19 coordinates (subset to only the coding elements if CODING\_ONLY was set to TRUE).

# Author(s)

Leonardo Collado-Torres

# Examples

```
gr <- GenomicRanges::GRanges("chr10:135379301-135379311:+")
```

```
get_nearest_annotation(gr)
get_nearest_annotation(gr, CODING_ONLY = TRUE)
```
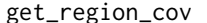

Check or compute the region coverage from the datasets in brainflow*probes*

# Description

This utility function checks the user-provided region data.frame coverage list (COVERAGE) or computes a new one using [brainflowprobes\\_cov.](#page-2-1) This is used by [four\\_panels](#page-5-1) and [plot\\_coverage.](#page-11-1)

# Usage

```
get_region_cov(
 REGION,
 COVERAGE = NULL,
 VERBOSE = TRUE,
 PD = brainflowprobes::pd
)
```
#### Arguments

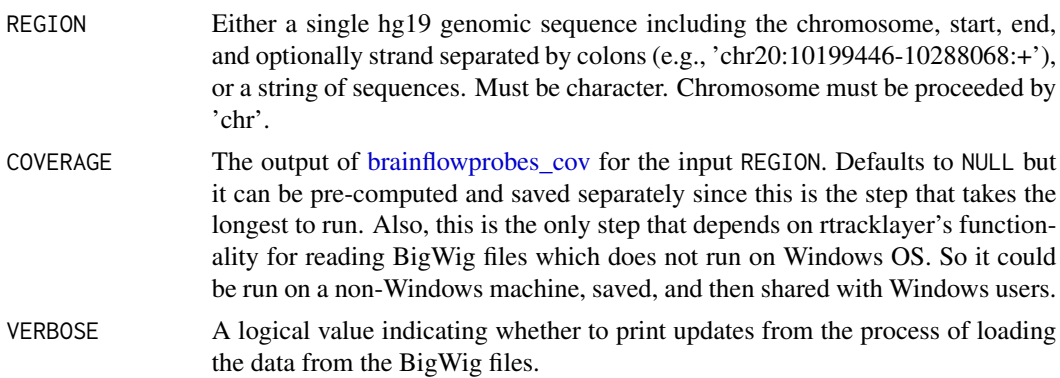

<span id="page-9-0"></span>

<span id="page-10-0"></span>PD A list of data.frames with the sumMapped and files columns. Defaults to the data included in this package.

# Value

If COVERAGE is provided and all checks pass, then this function returns COVERAGE. Otherwise, it computes a new region coverage data.frame list using [brainflowprobes\\_cov.](#page-2-1)

# Author(s)

Leonardo Collado-Torres

# Examples

```
## If all checks pass, then it returns the COVERAGE
stopifnot(identical(
    get_region_cov(COVERAGE = four_panels_example_cov),
    four_panels_example_cov
))
```
<span id="page-10-1"></span>

pd *A list of phenotype data.frames*

#### **Description**

A list of four phenotype data frames used throughput the package.

#### Format

A list of four data.frames:

- Sep phenotype information for samples from [https://www.biorxiv.org/content/10.1101/](https://www.biorxiv.org/content/10.1101/567966v1) [567966v1](https://www.biorxiv.org/content/10.1101/567966v1); a data.frame with 23 rows and 15 columns. Column descriptions: SampleID is the sample name, Zone is the RNA fraction of the sample ("Nucleus" or "Cytosol"), Age, Sex, and Race list these demographic characteristics, Fetal categorizes each sample age as "Fetal" or "Adult", Library categorizes the RNAseq library preparation method as polyA selection ("polyA") or rRNA depletion ("RiboZero"), RIN\_fraction is the RNA Integrity Number for each sample, sumMapped is the number of mapped reads, Shortlabels, Label, col, and Label-Frac are columns of information for plotting, BigWig is the name of the BigWig file for each sample, and files lists the URL for the BigWig online.
- Deg phenotype information for samples from <https://www.pnas.org/content/114/27/7130>; a data.frame with 40 rows and 16 columns. Column descriptions: DegradationTime is the number of minutes the brain tissue for each sample was left on the benchtop at room temperature before RNA was extracted, AgeDeath is the age of the donor at time of death, Dx lists whether the donor was diagnosed as schizophrenic or was a neurotypical control, Sex and Race list these demographic characteristics for each sample, pH lists the pH of the brain at collection, PMI is the postmortem interval between death and brain harvesting, BrNum is the donor number, RIN is the RNA Integrity Number for the RNA sample, LibraryProtocol

<span id="page-11-0"></span>categorizes the RNAseq library preparation method as polyA selection ("polyA") or rRNA depletion ("Ribo"), SampleID is the ID for the sample, totalAssignedGene is the proportion of reads mapping to a gene body, sumMapped is the number of mapped reads, BigWig is the name of the BigWig file, SampleID\_library is the Sample ID and library column values together, and files lists the URL for the BigWig online.

- Cell phenotype information for samples from <https://www.pnas.org/content/112/23/7285>; a data.frame with 466 rows and 11 columns. Column descriptions: geo\_accession is the accession number for each sample in the Gene Expression Omnibus, Age is the numeric age of each sample, AgeGroup categorizes each sample age as "prenatal" or "postnatal", sub\_tissue lists whether the sample was from cortex or hippocampus, Cluster\_color is the color for each sample for plotting, Cell\_type is the cell identity assigned to each sample, RunName is the run name assigned to each sample in the Sequence Read Archive (SRA), SubjectID is the subject label, sumMapped is the number of mapped reads, BigWig is the name of the BigWig file, and files lists the URL for the BigWig online.
- Sort phenotype information for samples from [https://www.biorxiv.org/content/10.1101/](https://www.biorxiv.org/content/10.1101/428391v2) [428391v2](https://www.biorxiv.org/content/10.1101/428391v2); a data.frame with 12 rows and 12 columns. Column descriptions: Description categorizes the RNAseq library preparation method as polyA selection ("PolyA") or rRNA depletion ("Ribo"), SubjectID is the subject number, CellType lists whether the sample was labeled by NeuN antibody (neuronal, "NeuN\_Plus") or not (non-neuronal, "NeuN\_Minus"), SampleID combines the sample number, cell type and library of each sample in one column, BrNum is the donor ID, RIN is the RNA Integrity Number for each RNA sample, Age is the numeric age at death, sumMapped is the number of mapped reads, Label and col provide information for plotting, BigWig is the name of each BigWig file, and files lists the URL for the BigWig online.

# See Also

[four\\_panels](#page-5-1) [brainflowprobes\\_cov](#page-2-1) [https://github.com/LieberInstitute/brainflowprobes/bl](https://github.com/LieberInstitute/brainflowprobes/blob/devel/data-raw/create_sysdata.R)ob/ [devel/data-raw/create\\_sysdata.R](https://github.com/LieberInstitute/brainflowprobes/blob/devel/data-raw/create_sysdata.R)

#### Examples

## pd <- list(Sep = pdSep, Deg = pdDeg, Cell = pdCell, Sort = pdSort)

<span id="page-11-1"></span>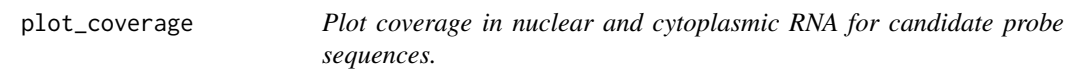

# Description

plot\_coverage plots the coverage of nuclear and cytoplasmic RNA from adult and prenatal human prefrontal cortex across a candidate or series of candidate probe sequences for BrainFlow. If the sequence spans splice junctions, the plot will include the introns. A good candidate sequence will be highly and evenly expressed in nuclear RNA.

# <span id="page-12-0"></span>plot\_coverage 13

# Usage

```
plot_coverage(
  REGION,
  PDF = "regionCoverage_fractionedData.pdf",
  OUTDIR = tempdir(),COVERAGE = NULL,
  CODING_ONLY = FALSE,
  VERBOSE = TRUE
\mathcal{L}
```
# **Arguments**

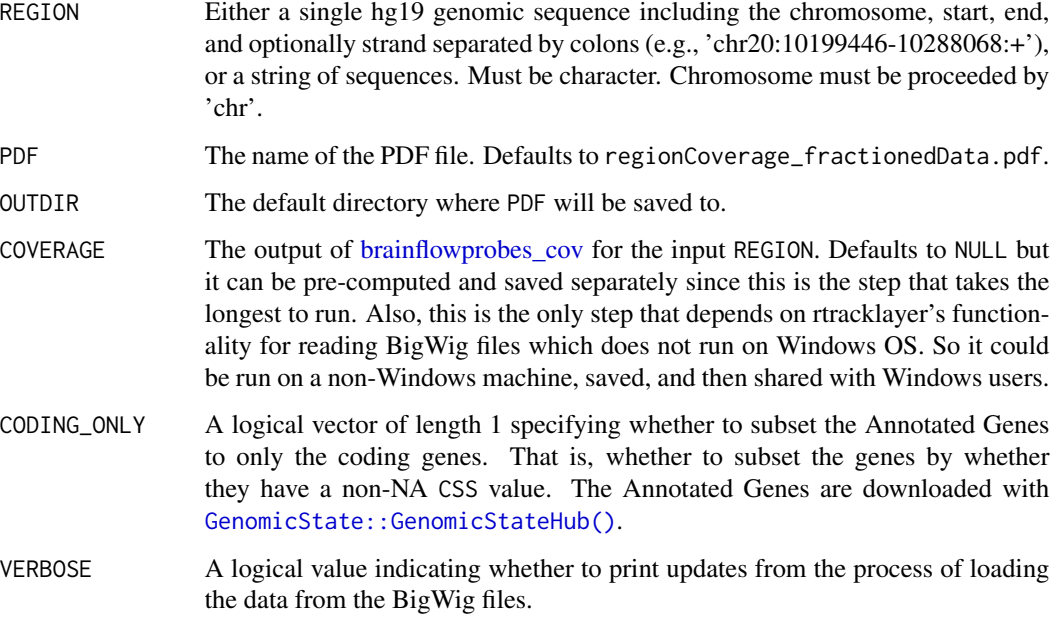

# Value

plot\_coverage plots all input sequences using [derfinderPlot::plotRegionCoverage\(\)](#page-0-0). It returns a plot for each input candidate sequence listed in REGION. Each plot includes coverage of the sequence(s) in nuclear (N) and cytoplasmic (C) RNA isolated from adult (A) and fetal (F) prefrontal cortex, sequenced using two different library preparation methods. PolyA+ libraries (P) were generated using selection for polyadenylated transcripts, and RiboZero (R) libraries were generated using a ribosomal RNA depletion protocol.

Each plot also shows the overlapping genes beneath the coverage, and the genomic location. The title lists the nearest gene, the position of the sequence relative to the gene's canonical transcriptional start site (TSS), and further annotation information as described in the 'region' column from [bumphunter::matchGenes\(\)](#page-0-0).

plot\_coverage saves the results as regionCoverage\_fractionedData.pdf in a temporary directory unless otherwise specified with OUTDIR.

# Author(s)

Amanda J Price

```
## Here we use the pre-saved example coverage data such that this example
## will run fast!
plot_coverage("chr20:10286777-10288069:+",
    COVERAGE = four_panels_example_cov
\lambda## Without using COVERAGE, this function reads BigWig files from the web
## using rtracklayer and this functionality is not supported on Windows
## machines.
if (.Platform$OS.type != "windows") {
    plot_coverage("chr20:10286777-10288069:+",
        PDF = "regionCoverage_fractionedData_fromScratch.pdf"
    )
}
## Not run:
## These examples will take a few minutes to run!
plot_coverage(c(
    "chr20:10286777-10288069:+",
    "chr18:74690788-74692427:-",
    "chr19:49932861-49933829:-"
))
candidates <- c(
    "chr20:10286777-10288069:+",
    "chr18:74690788-74692427:-"
    "chr19:49932861-49933829:-"
)
## General syntax:
plot_coverage(candidates,
   PDF = "PDF_file.pdf",
    OUTDIR = "/path/to/directory/"
)
plot_coverage("chr20:10286777-10288069:+",
    PDF = "PDF_file.pdf", OUTDIR = "/path/to/directory/"
)
## Explore the effect of changing CODING_ONLY
## Check how gene name and distance to TSS changes in the title of the plot
## (everything else stays the same)
cov <- brainflowprobes_cov("chr10:135379301-135379311:+")
plot_coverage("chr10:135379301-135379311:+", COVERAGE = cov)
plot_coverage("chr10:135379301-135379311:+",
    COVERAGE = cov,
   PDF = "coding_only_plot_coverage", CODING_ONLY = TRUE
```
# <span id="page-14-0"></span>region\_info 15

 $\mathcal{L}$ ## End(Not run)

<span id="page-14-1"></span>region\_info *Print relevant info about candidate probe sequence.*

# Description

region\_info returns annotation of a single potential probe sequence or list of sequences and, if specified, prints the resuts in a .csv file.

# Usage

```
region_info(
 REGION,
 CSV = TRUE,SEQ = TRUE,
 OUTDIR = tempdir(),CODING_ONLY = FALSE
)
```
# Arguments

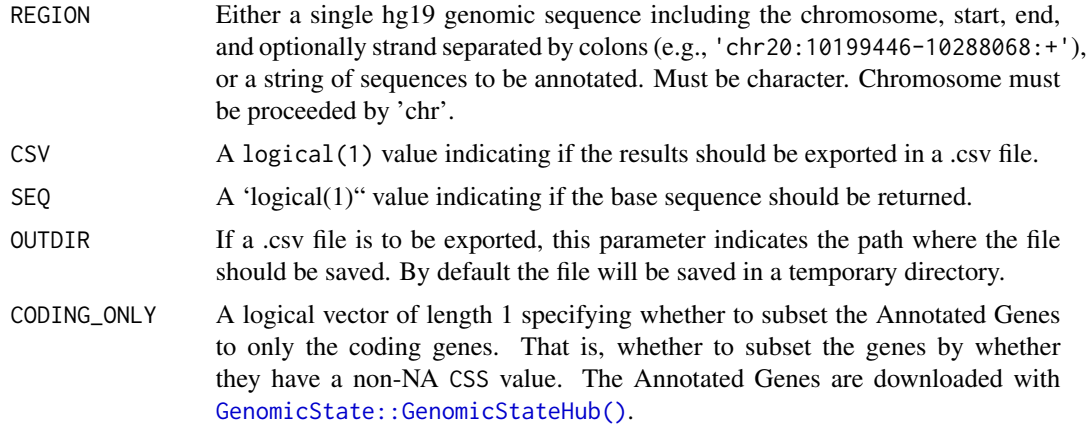

# Value

This function annotates all input sequences using [bumphunter::matchGenes\(\)](#page-0-0). It returns a data frame where each row is a genomic sequence specified in REGION. The columns c('seqnames', 'start', 'end', 'width', 'strand') list the chromosome, range, sequence length, and strand of the REGION. The columns c('name', 'annotation', 'description', 'region', 'distance', 'subregion', 'insideDistance', 'exonnumber', 'nexons', 'UTR', 'geneL', 'codingL', 'Geneid', 'subjectHits') are described in [bumphunter::matchGenes\(\)](#page-0-0) documentation.

If SEQ=TRUE, a column 'Sequence' will be included. This is recommended for sending the probe sequence to be synthesized.

If CSV=TRUE, a .csv file called region\_info.csv will be saved to a temporary directory unless otherwise specified in OUTDIR.

# Author(s)

Amanda J Price

```
x <- region_info("chr20:10286777-10288069:+", CSV = FALSE)
head(x)
## You can easily transform this data.frame to a GRanges object
GenomicRanges::GRanges(x)
y <- region_info(
    c(
        "chr20:10286777-10288069:+",
        "chr18:74690788-74692427:-",
        "chr19:49932861-49933829:-"
    ),
    CSV = FALSE, SEQ = FALSE)
head(y)
candidates <- c(
    "chr20:10286777-10288069:+",
    "chr18:74690788-74692427:-",
    "chr19:49932861-49933829:-"
)
region_info(candidates, CSV = FALSE)
## Explore the effect of changing CODING_ONLY
## Check how the "distance", "name", "Geneid" among other values change
region_info("chr10:135379301-135379311:+", CSV = FALSE)
region_info("chr10:135379301-135379311:+", CSV = FALSE, CODING_ONLY = TRUE)
## Not run:
region_info(candidates, OUTDIR = "/path/to/directory/")
region_info("chr20:10286777-10288069:+", OUTDIR = "/path/to/directory")
## End(Not run)
```
# <span id="page-16-0"></span>Index

```
∗ datasets
    four_panels_example_cov, 8
    pd, 11
∗ internal
    brainflowprobes-package, 2
brainflowprobes
        (brainflowprobes-package), 2
brainflowprobes-package, 2
brainflowprobes_cov, 3, 6, 8–13
bumphunter::matchGenes(), 7, 10, 13, 15
check_pdf, 5
derfinder::getRegionCoverage(), 7
derfinderPlot::plotRegionCoverage(),
        13
four_panels, 3, 5, 6, 9, 10, 12
four_panels_example_cov, 8
GenomicRanges::GRanges(), 9
GenomicState::GenomicStateHub(), 7, 9,
        13, 15
get_nearest_annotation, 9
get_region_cov, 10
getRegionCoverage, 8
pd, 3, 11
plot_coverage, 3, 5, 9, 10, 12
```
region\_info, *[9](#page-8-0)*, [15](#page-14-0)